## **Використання інтерактивної дошки при проведенні практичних занять з дисципліни «Основи викладання географії»**

У статті обґрунтовано використання інтерактивної дошки при проведенні практичних занять з дисципліни «Основи викладання географії». Описано проведення практичних занять з дисципліни із застосуванням інтерактивних карт. Репрезентовано формування практичних вмінь і навичок роботи з інтерактивною картою й інтерактивною дошкою.

**Ключові слова**: інтерактивна дошка, інтерактивна карта, компетентність, практичні вміння і навички.

Інтерактивна дошка (від англ. *Interactive WhiteBoard* — «інтерактивна біла дошка») – це гнучкий інструмент, що об'єднує в собі простоту звичайної маркерної дошки з можливостями комп'ютера. У комбінації з мультимедійним проектором стає великим інтерактивним екраном, одним дотиком руки до поверхні якого можна відкрити будь-який комп'ютерний додаток або сторінку в Інтернеті й демонструвати потрібну інформацію або просто рисувати. При роботі з інтерактивною дошкою студент засвоює інформацію не тільки через аудіальний і візуальний канали сприйняття, але й через кінестетичний, який майже не використовується в сучасній педагогіці. Цю ситуацію можуть виправити саме інтерактивні технології – кожен студент інтуїтивно обирає найбільш зручний для себе спосіб сприйняття інформації при роботі з інтерактивною дошкою [2].

Навчання за допомогою інтерактивної дошки набагато ефективніше за навчання тільки з комп'ютером і проектором, оскільки має низку переваг:

 забезпечення зрозумілішого, ефективнішого і динамічнішого подання матеріалу за рахунок використання веб-сайтів та інших ресурсів, а також можливості рисувати і робити записи поверх будь-яких застосувань і вебресурсів, зберігати і роздруковувати зображення на дошці, включаючи будьякі записи, зроблені під час заняття, не витрачаючи при цьому багато часу;

 мотивування студентів використовувати у навчанні різноманітні ресурси;

 створення умов для участі в колективній роботі, розвитку особистісних і соціальних навичок;

 надання можливості збереження використаних файлів у мережі для організації повторення вивченого матеріалу;

 забезпечення багаторазового використання педагогами розроблених матеріалів, обміну матеріалами один з одним;

 стимулювання професійного зростання педагогів, спонукання їх на пошук нових підходів до навчання [5].

Застосування технологій мультимедіа позитивно відображається одразу на декількох аспектах навчального процесу:

– стимулює когнітивні аспекти навчання, зокрема – сприйняття та усвідомлення інформації;

– підвищує мотивацію студентів до навчання;

– розвиває у студентів навички спільної роботи і колективного пізнання;

– формує більш глибоке розуміння досліджуваного матеріалу завдяки комплексному впливу різних типів інформації [1].

Інтерактивна дошка Panasonic UB-T780BP використовується під час практичних занять з нормативної дисципліни «Основи викладання географії». Інтерактивна дошка дозволяє під час формування ключових компетенцій майбутнього вчителя географії реально відтворювати методичні прийоми роботи з учнями з різних тем і різних класів. Беззаперечними перевагами та особливістю використання інтерактивної дошки є такі можливості, що активно використовуються в процесі навчання:

– збереження значного обсягу найрізноманітнішої інформації;

– збільшення (деталізації) на екрані зображення або його найбільш цікавих фрагментів, іноді при двадцятиразовому збільшенні (режим «лупа») – за умови збереження якості зображення.

Навчальна дисципліна «Основи викладання географії» є нормативною в базовій підготовці бакалавра географії. У процесі навчання майбутні вчителі географії формують сукупність компетенцій, які становлять його початковий рівень компетентності. Компетентнісний підхід у підготовці вчителя географії передбачає відповідність рівня компетентності вчителя вимогам сучасної географічної освіти. Професійна компетентність полягає у поєднанні теоретичної та практичної готовності вчителя до здійснення педагогічної діяльності. Така компетентність проявляється в здатності вчителя оволодівати новими концепціями навчання географії й новітніми педагогічними технологіями [6].

Під час практичних занять з нормативної навчальної дисципліни «Основи викладання географії», а також під час педагогічних практик формується фундаментальний рівень компетентності вчителя географії, який є основою його професіоналізму. У межах практичних занять забезпечується можливість постійного творчого розвитку та удосконалення особистості студента, а також вироблення у студентів навичок застосування географічних знань, користування джерелами географічної інформації, самостійного пошуку, аналізу й передавання їх – в обов'язковому переході від інформаційно-репродуктивного навчання до особистісно-орієнтованого.

При проведенні практичного заняття з теми «Засоби навчання географії» маємо на меті ознайомити студентів із системою засобів навчання географії та дидактичними особливостями їхнього застосування. Безперечно, серед засобів навчання найбільш часто використовуються підручники, географічні карти й атласи. З огляду на високий рівень застосування сучасних технологій при викладанні географії в загальноосвітніх школах, ми також звернули увагу на використання таких сучасних засобів навчання, як інтерактивні карти.

Інтерактивна карта – електронний картографічний засіб нового покоління. Це картографічний посібник для вдосконалення вивчення географії у школі, що відповідає вимогам навчальної програми з відповідного курсу. Вона є наочним навчальним засобом, який шляхом поєднання різних форм сприйняття допомагає вчителеві у підготовці та проведенні уроків на базі комп'ютерного класу, мультимедійного проектора, інтерактивної дошки, а учням – у поглибленні географічних знань. З її допомогою вчитель творчо опрацьовує тему уроку, обираючи та поєднуючи різні форми подання матеріалу, способи представлення інформації, тим самим активізує самостійну діяльність учнів. Крім того, вчитель збагачує власний педагогічний досвід та реалізує принципи розвиваючого та особистісно орієнтованого навчання. Інтерактивні карти дозволяють підвищити рівень викладання географії за рахунок збільшення інформативності карт з одночасним забезпеченням простоти й легкості сприйняття картографічного матеріалу.

Інтерактивну карту можна використовувати для вивчення нового матеріалу, узагальнення, корекції та перевірки знань, вмінь та навичок учнів, виконання ними практичних робіт. Для контролю знань, умінь і навичок з обраної теми в інтерактивній карті передбачаються тестові завдання та географічні задачі з відповідним оцінюванням. Демонстраційні можливості інтерактивної карти можуть бути збагачені за рахунок довідкової інформації у вигляді таблиць, графіків, діаграм, словника термінів, слайдів, анімацій [4].

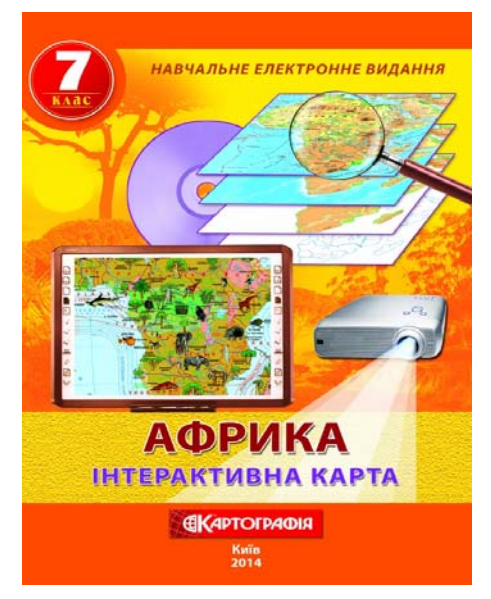

*Рис. 1. Інтерактивна карта. Африка. 7 клас [3]* 

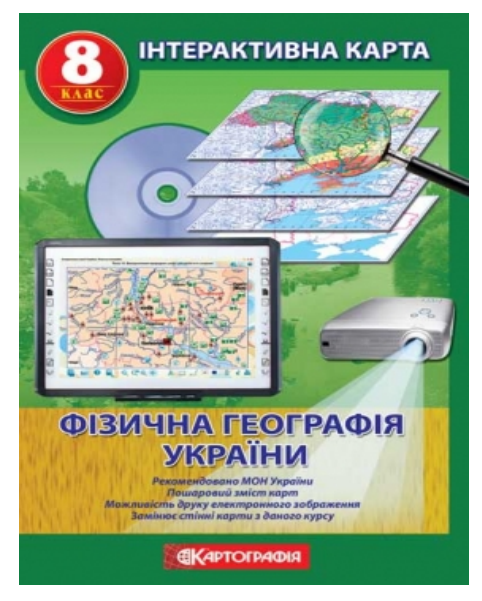

*Рис. 2. Фізична географія України. Навчальний електронний посібник. 8 клас [7]* 

За допомогою інтерактивної дошки та розроблених навчальних електронних посібників, виданих ДНВП «Картографія» (рис. 1, 2), студенти оволоділи практичними вміннями використовувати інтерактивні карти на уроках географії з теми «Африка» для 7 класу, а також у курсі «Фізична географія України» у 8 класі. Інтерактивна карта спрощує сприйняття великого обсягу інформації, оскільки пошарово можна використати лише ту інформацію на карті, яка потрібна саме під час вивчення тієї чи іншої теми.

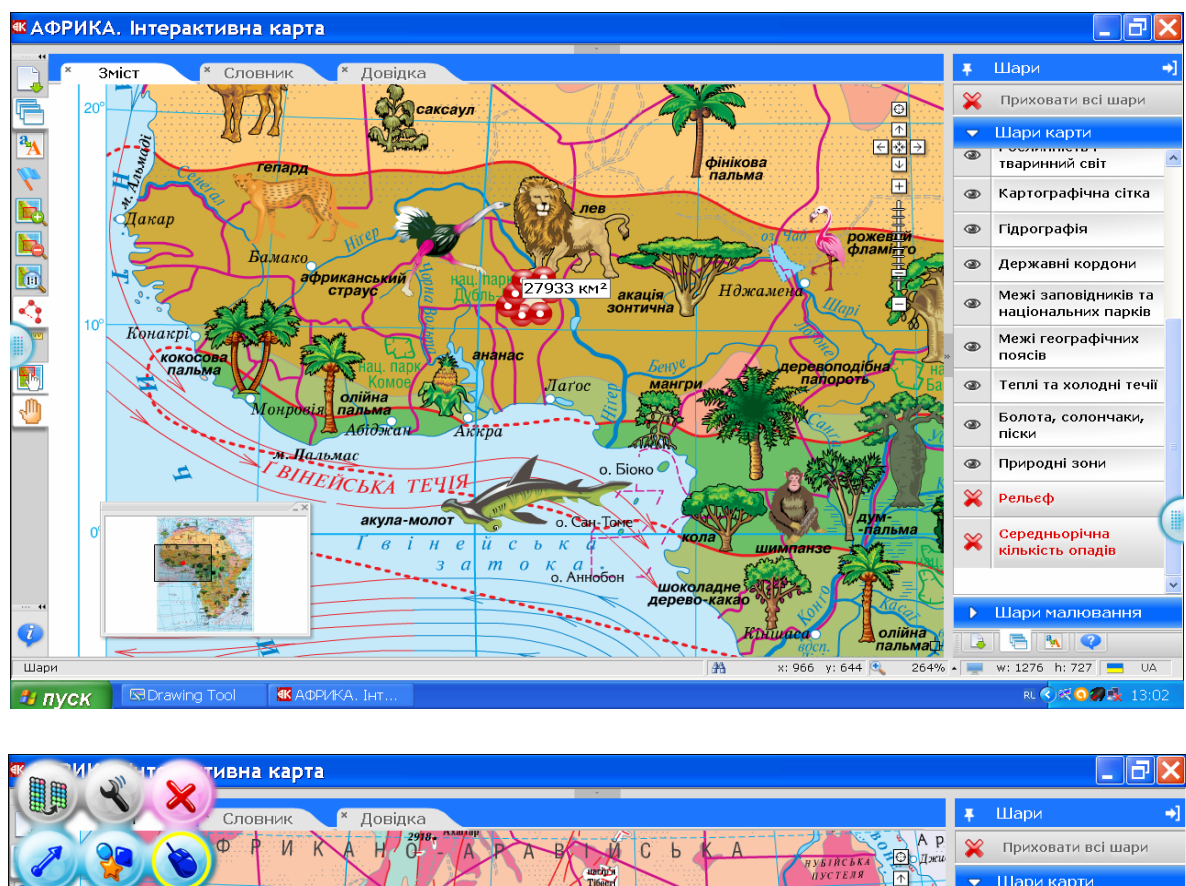

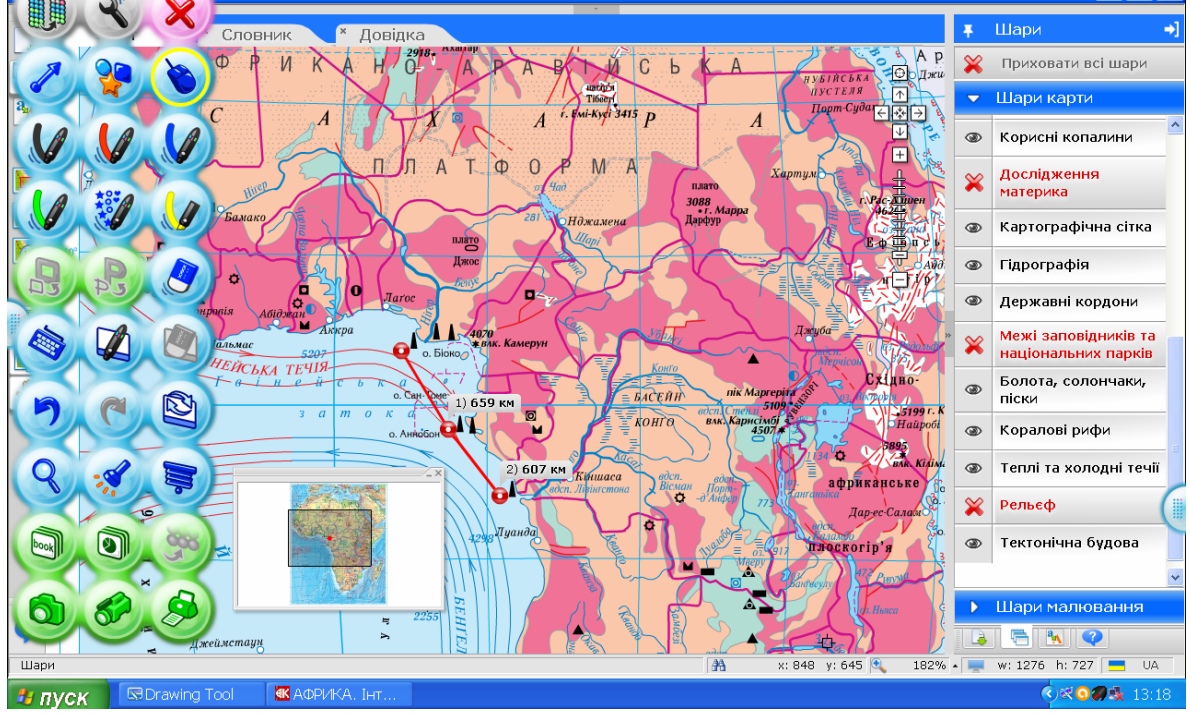

*Рис. 3. Робота з інтерактивною картою під час практичного заняття*

Під час проведення практичного заняття студент особисто бере участь у детальному розгляді можливостей інтерактивної дошки й інтерактивних карт, виконує методичну роботу, задану викладачем, та вдосконалює картографічні прийоми роботи з картами (рис. 3). Для перевірки отриманих практичних вмінь роботи з інтерактивною дошкою студент самостійно виконує індивідуальні завдання.

Студенти, оволодівши навичками роботи з інтерактивною дошкою та інтерактивними картами, можуть оперувати при викладанні отриманою під час практичного заняття інформацією, тобто мають змогу навчити учнів користуватися сучасними засобами вивчення географії в школі і сформувати у них здатність до пошуку й відбору необхідної інформації та її трансформації.

Таким чином, під час вищеописаного практичного заняття були сформовані практичні уміння роботи з інтерактивною дошкою та інтерактивною картою. Окрім того, вдалося покращити навички використання картографічних прийомів роботи з географічними картами. Тому використання інтерактивної дошки покращує навчально-пізнавальну діяльність студентів і дозволяє постійно вдосконалювати під час практичних занять їхні навички і вміння: спочатку – для педагогічної практики, а в подальшому – і для професійної діяльності в ролі вчителя географії.

З інтерактивною дошкою пов'язане не лише використання інтерактивних карт при викладанні географії. Вона дає змогу працювати з нею і як зі звичайною дошкою, окрім того, – використовувати її як екран для мультимедійних презентацій тощо. Але визначальним є те, що вона одночасно може поєднувати всі ці функціональні можливості, що є надзвичайно важливим для формування професійної компетентності, педагогічної майстерності та здатності до самовдосконалення майбутнього вчителя географії.

## **Література**

1. Білоус В. І. Технології мультимедіа як інструмент креативної освіти при вивченні іноземної мови у ВНЗ / В. І. Білоус // Наукові записки [Вінницького національного аграрного університету]. Сер. Соціальногуманітарні науки. – 2013. – Вип. 2. – С. 16–29. – Режим доступу : http://nbuv.gov.ua/j-pdf/naukzv\_2013\_2\_3.pdf

2. Інтерактивна дошка [Електронний ресурс]. – Режим доступу : http://kmpudoshka.blogspot.com/]

3. Інтерактивна карта. Африка. 7 клас [Електронний ресурс]. – Режим доступу : http://www.ukrmap.com.ua/u/1/images/5224-3.jpg

4. Основи викладання географії : методичні вказівки до практичних робіт / Жемеров О. О., Машкіна В. В., Свір Н. В. – Х. : ХНУ імені В. Н. Каразіна, 2013. – 76 с.

5. Робота з інтерактивною дошкою. [Електронний ресурс]. Режим доступу :

https://www.google.com.ua/url?sa=t&rct=j&q=&esrc=s&source=web&cd=3&c ad=rja&uact=8&ved=0CCwQFjAC&url=http%3A%2F%2Fmathemoleynik.uco z.ua%2Frobota\_z\_interaktivnoju\_doshkoju.doc&ei=QRGfVKy6H8nfavnagYA F&usg=AFQjCNF5URla3GHu1PlPzrh4YviZa3W-

CQ&bvm=bv.82001339,d.bGQ

6. Топузов О. М., Самойленко В. М., Вішнікіна Л. П. Загальна методика навчання географії : підручник [з грифом МОНМС України] / О. М. Топузов, В. М. Самойленко, Л. П. Вішнікіна. – К. : ДНВП «Картографія», 2012. – 512 с.

7. Фізична географія України. Навчальний електронний посібник. 8 клас [Електронний ресурс]. – Режим доступу: http://www.ukrmap.com.ua/ u/1/ images/1784-3.jpg